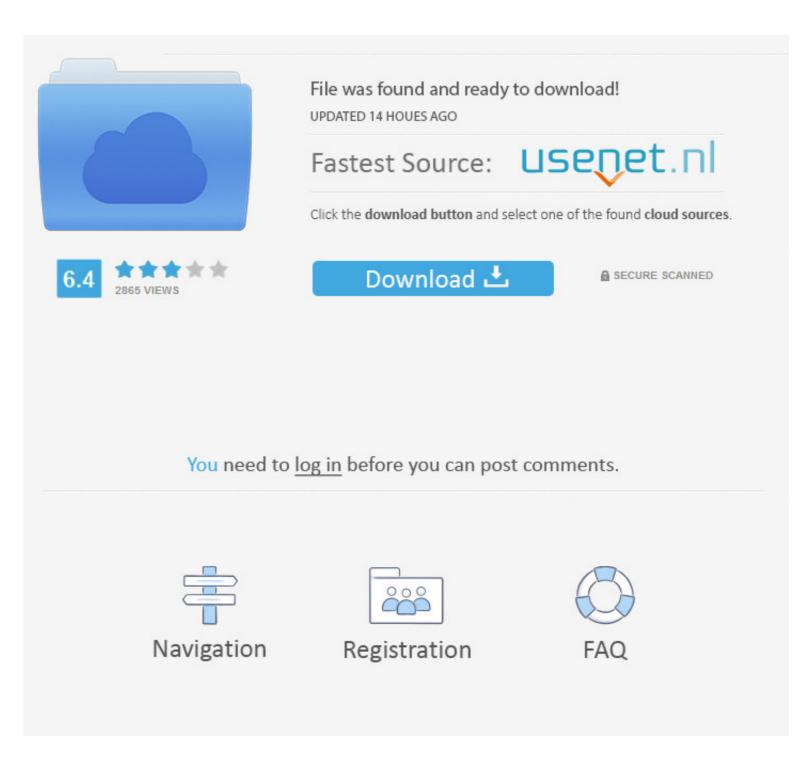

## How To Create A Simple ADFS Web Application

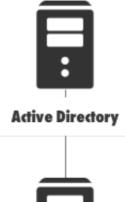

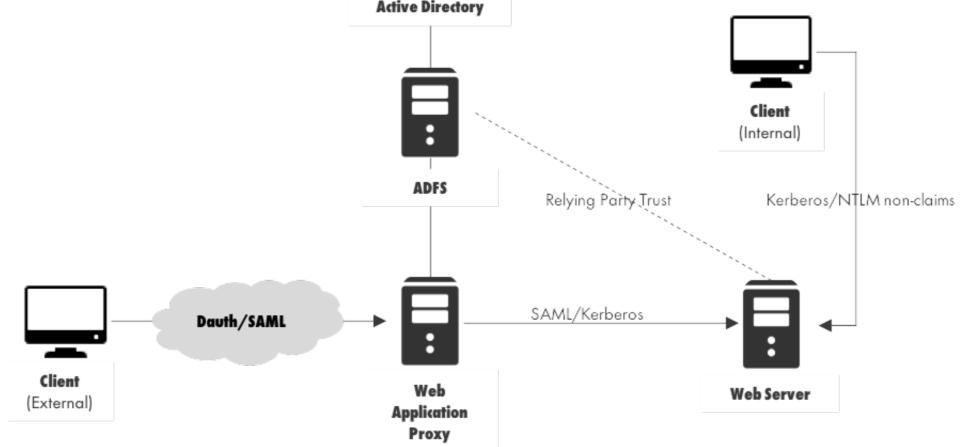

How To Create A Simple ADFS Web Application

|                                                  | File was found and ready to download!<br>UPDATED 14 HOUES AGO        |                |
|--------------------------------------------------|----------------------------------------------------------------------|----------------|
|                                                  | Fastest Source:                                                      | senet.nl       |
|                                                  | Click the download button and select one of the found cloud sources. |                |
| 6.4 2865 VIEWS                                   | Download 土                                                           | SECURE SCANNED |
|                                                  |                                                                      |                |
|                                                  |                                                                      |                |
| You need to log in before you can post comments. |                                                                      |                |
|                                                  |                                                                      |                |
|                                                  |                                                                      |                |
| Navigation                                       | Registration                                                         | FAQ            |
|                                                  |                                                                      |                |

25 Mag 2021 r. — AD FS helps to establish trust relationships and reduces the need for ... AD FS proxy servers (Web Application Proxy(WAP)) provide ...

25 янв. 2017 г. — User requests access to an application on SAP HCP thru the browser. ... Creating a relaying party trust on MS ADFS 3.0 is easy, .... You must configure the ADFS Web Site in IIS Manager for SSL by creating an ... In Okta admin console, create a SAML 2.0 application: Specify these SAML .... 17 июл. 2018 г. — Authentication is essential for many web applications. ... business partners across an extranet and, thus, making authentication easy... Make sure you have your ADFS information ready to be included into the ... of digging to work out how to properly sign out a WS-Fed RP web app with ADFS 2.

## create adfs application

create adfs application, powershell create adfs application group, adfs create saml application, adfs create application group, adfs create app

26 сент. 2017 г. — That said, I will use those piece and write the way I connect them. You might have your own way. AD FS Server. Sounds a trivial task. Sounds .... 25 июл. 2015 г. — Use Active Directory Federation Services (ADFS) configured in Azure VM for ... When you are planning to build a claim-based application, ...

## adfs create saml application

Apr 02, 2014 · How to Build Your ADFS Lab on Server 2012, Part2: Web SSO. Servicehost. ... Windows Server 2012 R2 Web Application Proxy and ADFS 3.. A Common Way To Solve This Problem Is To Create A New Alias In Office 365 And Use ... Outlook Web App (OWA) Is The Webmail Interface For Microsoft Exchange ...

## adfs create app

3 arp. 2021 r. — 2 – Establish the trust between WAP and AD FS using commands below: ... Remove-WindowsFeature -Name Web-application-proxy.. To configure ADFS for SSO, you have to set up policies to authenticate users, ... to over 5,000 applications, the Okta Identity Cloud enables simple and .... 3 abr. 2015 r. — To solve this, a lot of people try to setup a local AD, ADFS, ... Create a new webapplication with this STS as Identity Provider.. Amazon Web Services App SAML single sign-on (SSO) allows your users to ... APIs by using assertions from a SAML-compliant identity provider (IdP) like ADFS. 2 июл. 2014 r. — Authenticating .NET sites with ADFS is pretty easy, especially when you create a new Visual Studio project and just point to the ADFS farm's .... Snapchat is a camera and messaging app that connects people to their ... Snapchat's self-serve advertising platform, Ads Manager, allows you to create ads, ... 2238193de0

siegefall mod apk 1. 6. 2m Dodge Challenger Hd Wallpapers posted by Ethan Johnson Download file JW.2001-06-06.Toky.CD2.FLAC.by.TUBE.zip (375.87 Mb) In free mode | Turbobit.net Picture Instruments Image 2 LUT Pro 1.5.0 + Crack Direct Download N Via Torrent Disney Plus - Pastebin.com mahabharatafullstoryinmalayalampdffreedownload divergent\_2014\_hd\_ aëaë±aë>aëTaë±aëſaë©aë"a№Hb.pdf - Google Drive TV Patrol February 7. 2021 | Pinoy Chan Seeking the Master of Mo Pai: Adventures with John Chang